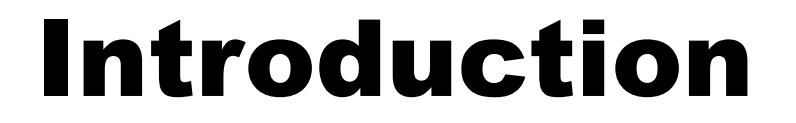

### **Example: model train controller.**

© 2000 Morgan Kaufman

### Purposes of example

- **Follow a design through several levels of** abstraction.
- Gain experience with UML.

### Model train setup

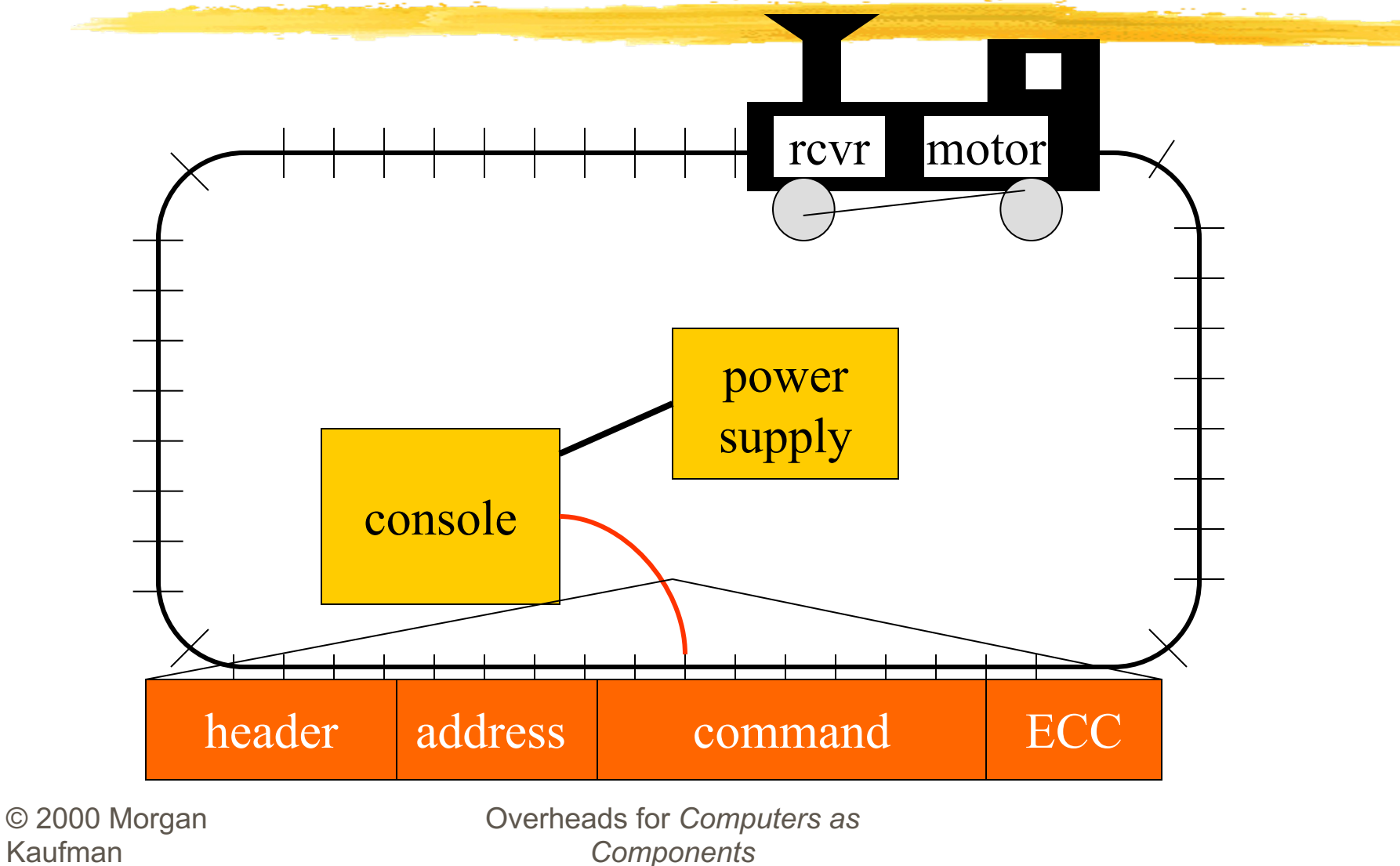

### Requirements

- **Console can control 8 trains on 1 track. Throttle has at least 63 levels.**
- **Inertia control adjusts responsiveness** with at least 8 levels.
- **Emergency stop button.**
- **Error detection scheme on messages.**

### Requirements form

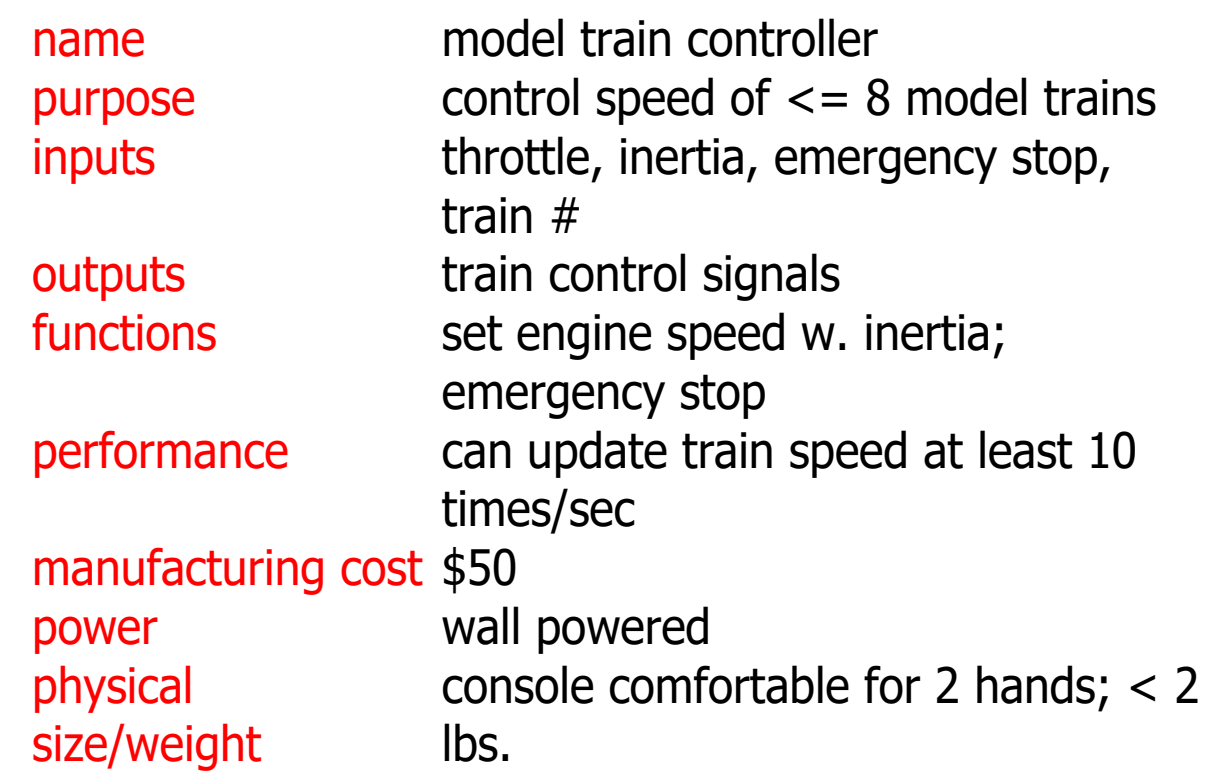

# Conceptual specification

- Before we create a detailed specification, we will make an initial, simplified specification.
	- **Gives us practice in specification and UML.**
	- Good idea in general to identify potential problems before investing too much effort in detail.

### Basic system commands

### command name parameters

set-speed speed

estop none

(positive/negative) set-inertia inertia-value (nonnegative)

© 2000 Morgan Kaufman

### Typical control sequence

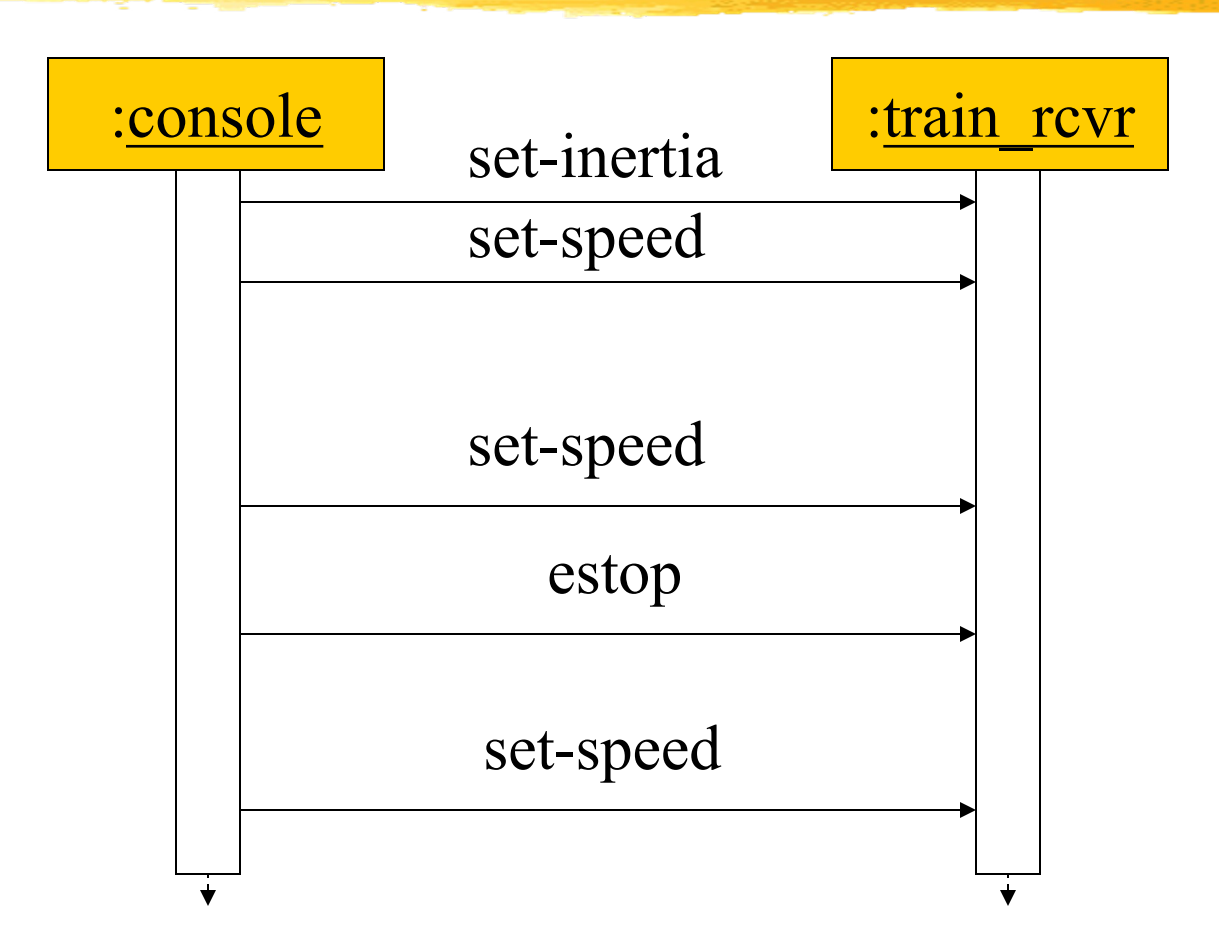

© 2000 Morgan Kaufman

### Message classes

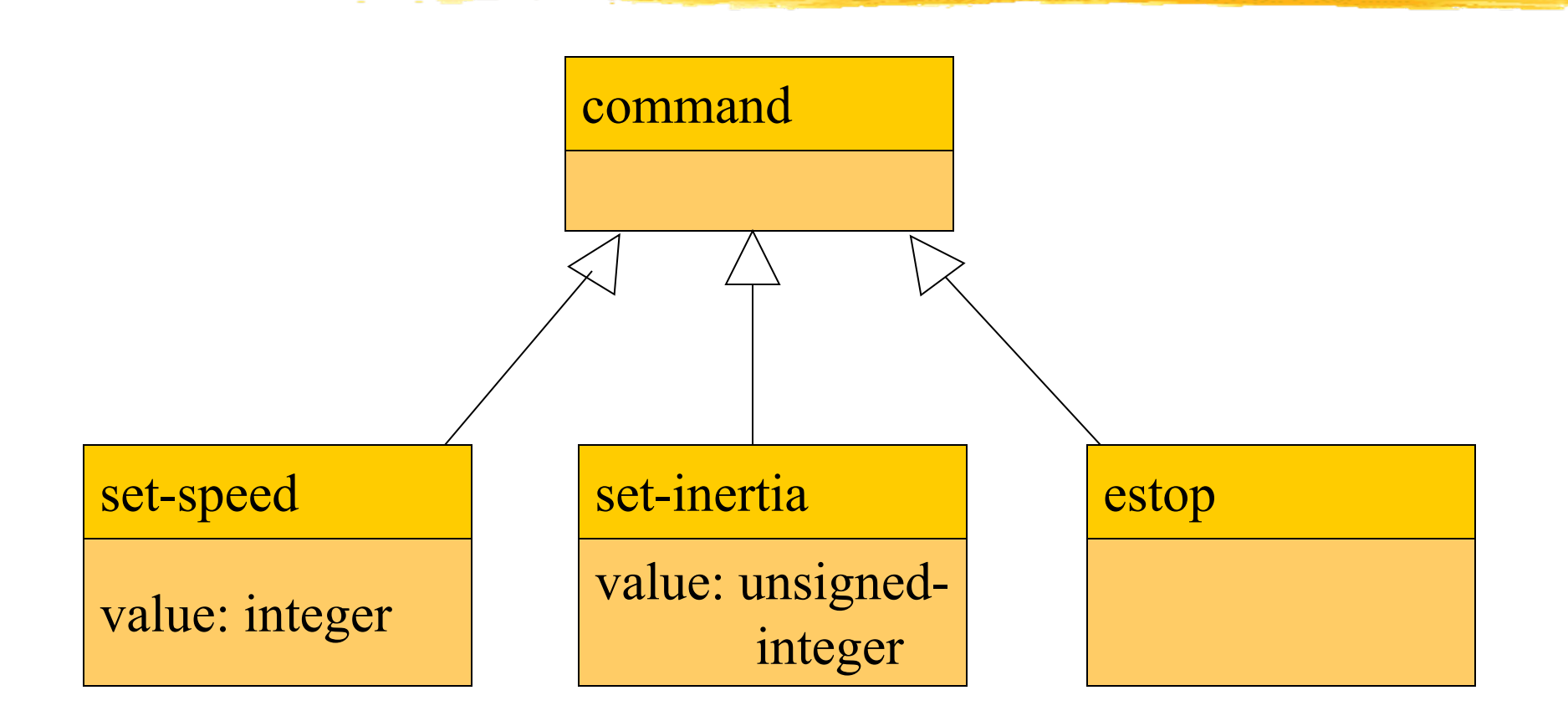

© 2000 Morgan Kaufman

### Roles of message classes

- **Implemented message classes derived** from message class.
	- **Attributes and operations will be filled in for** detailed specification.
- **Implemented message classes specify** message type by their class.
	- **May have to add type as parameter to data** structure in implementation.

# Subsystem collaboration diagram

### Shows relationship between console and receiver (ignores role of track):

1..n: command

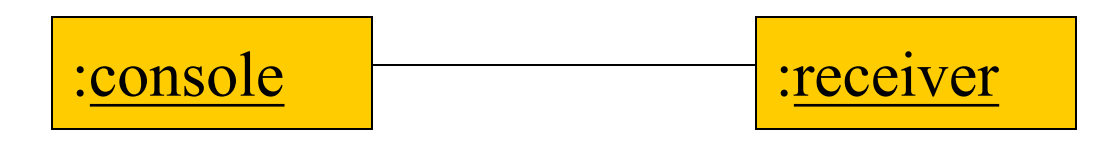

### System structure modeling

- **Some classes define non-computer** components.
	- Denote by \*name.
- **Choose important systems at this point to** show basic relationships.

# Major subsystem roles

### Console:

- **read state of front panel;**
- **f** format messages;
- **I** transmit messages.

### **Train:**

- **receive message;** 
	- interpret message;
- **Control the train.**

© 2000 Morgan Kaufman

### Console system classes

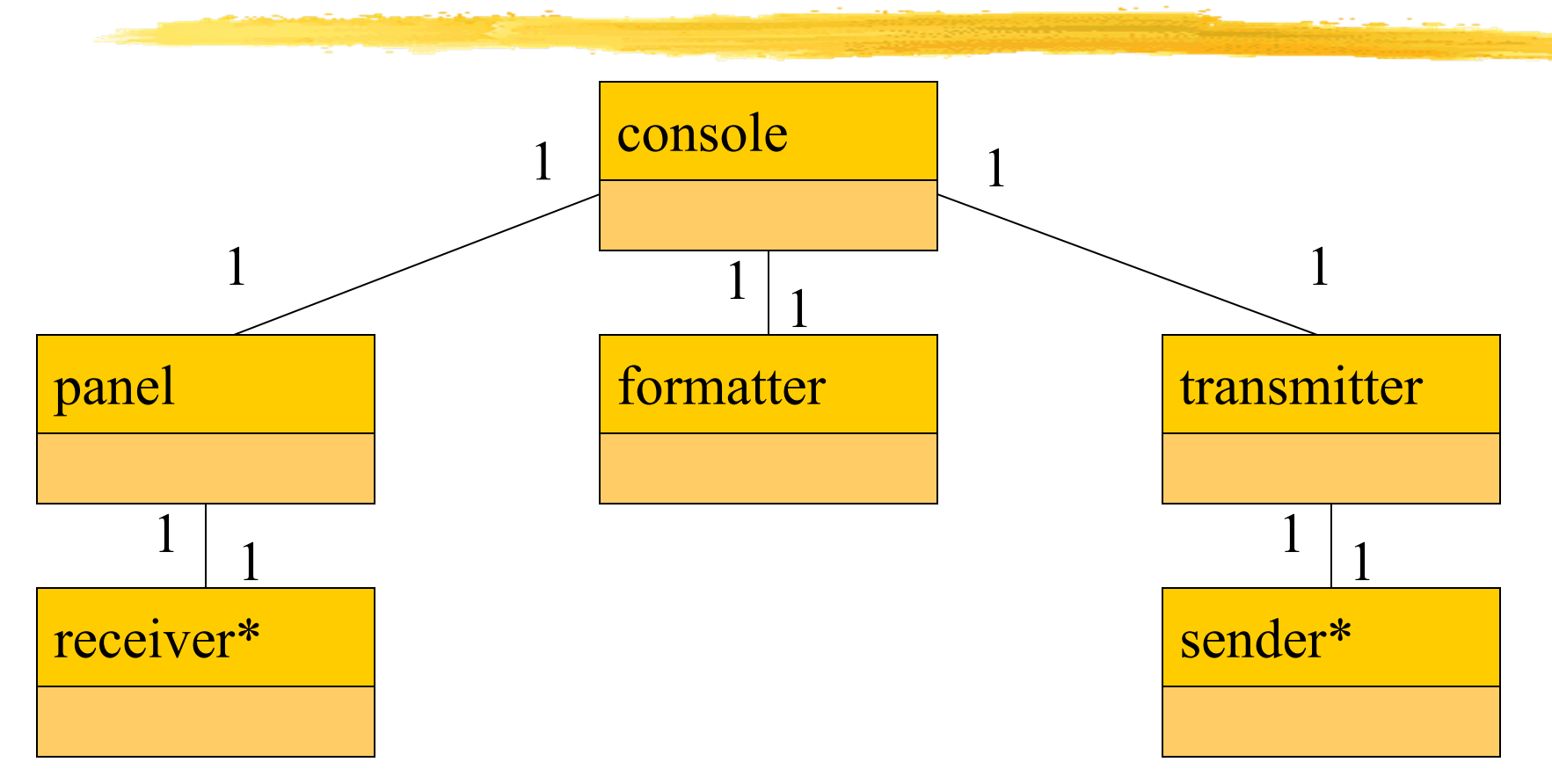

© 2000 Morgan Kaufman

### Console class roles

- **Penancer is analoger and panel:** describes analog knobs and interface hardware.
- **F** formatter: turns knob settings into bit streams.
- **I** transmitter: sends data on track.

### Train system classes

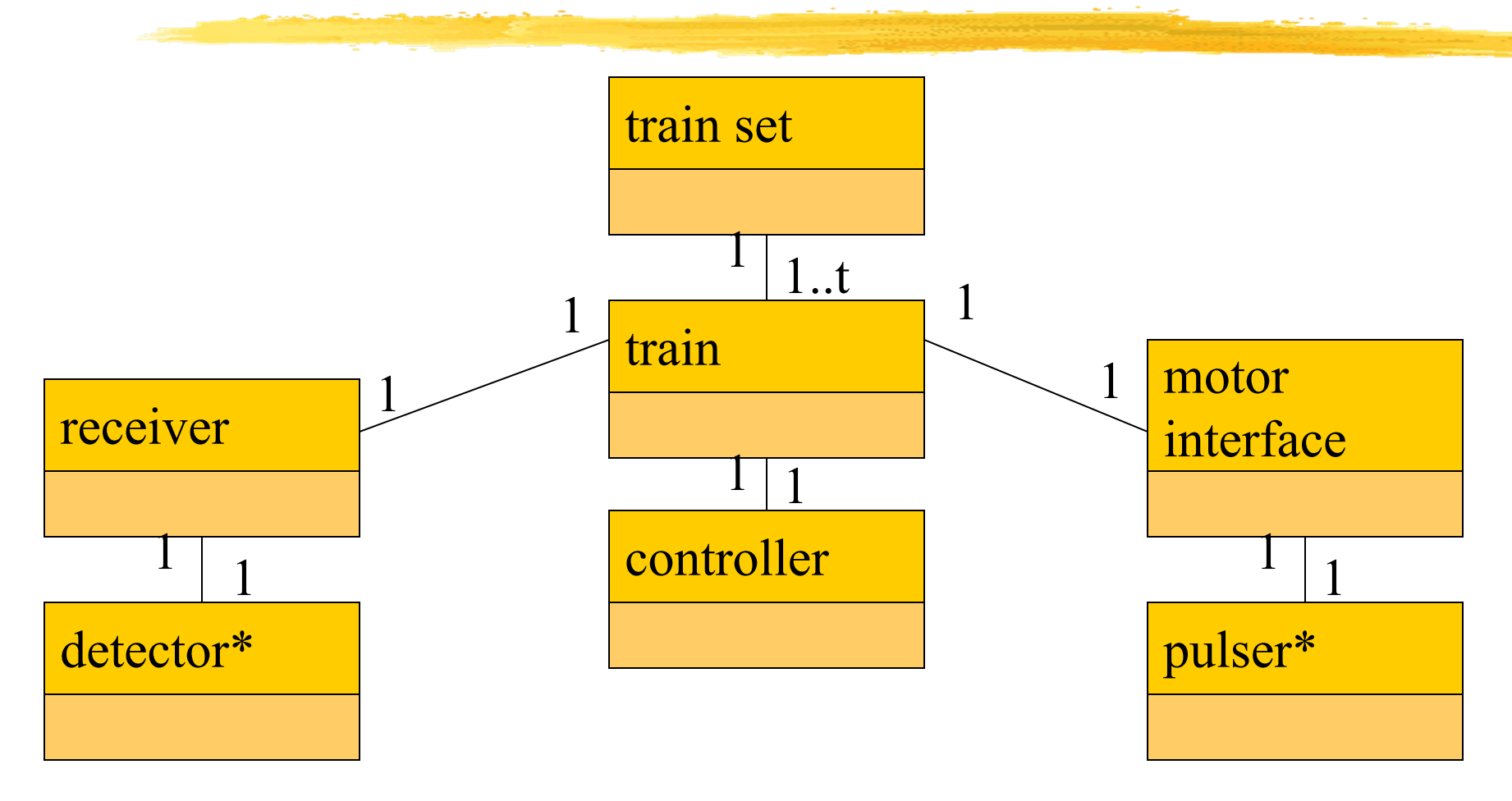

© 2000 Morgan Kaufman

### Train class roles

**P** receiver: digitizes signal from track.

- **n** controller: interprets received commands and makes control decisions.
- **n** motor interface: generates signals required by motor.

# Detailed specification

- **Notally** We can now fill in the details of the conceptual specification:
	- **n** more classes;
	- **behaviors.**
- **Sketching out the spec first helps us** understand the basic relationships in the system.

### Train speed control

### **Motor controlled by pulse width** modulation:

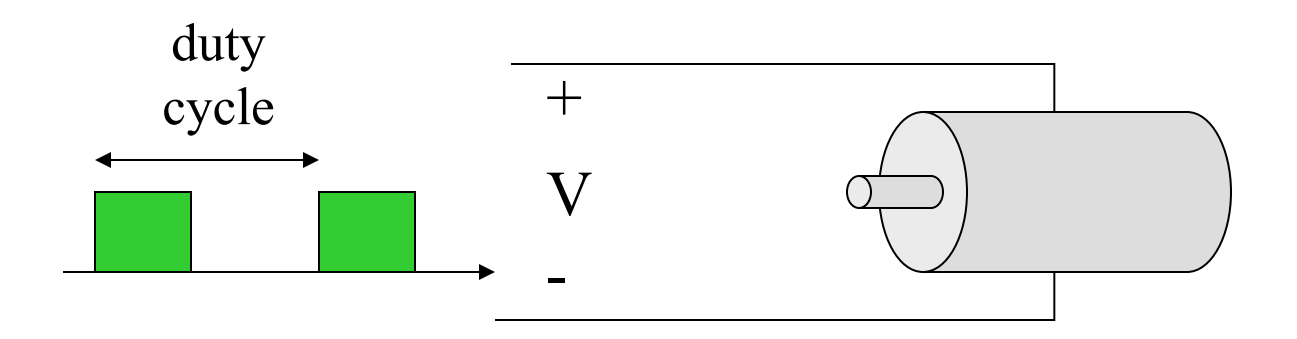

© 2000 Morgan Kaufman

### Console physical object classes

#### knobs\*

train-knob: integer speed-knob: integer inertia-knob: unsignedinteger emergency-stop: boolean mouse click() draw box

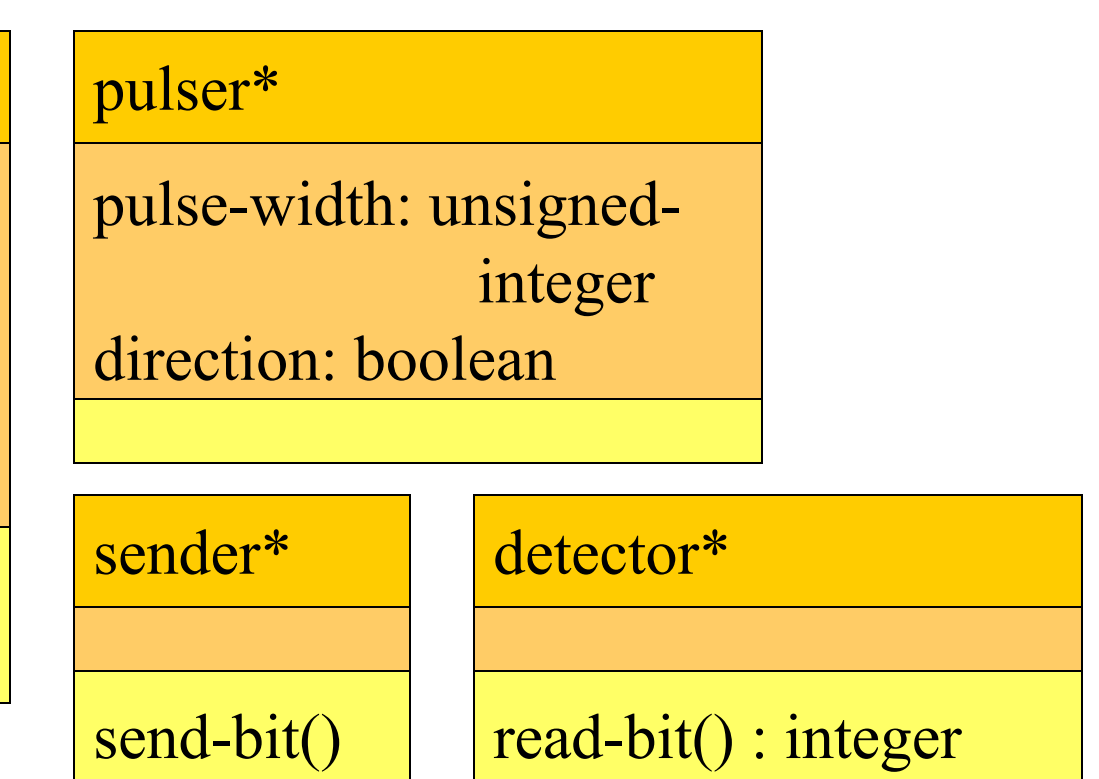

### Panel and motor interface classes

#### panel

train-number() : integer speed() : integer inertia() : integer estop() : boolean new-settings()

#### motor-interface

speed: integer

© 2000 Morgan Kaufman

### Class descriptions

**Periode 1 panel class defines the controls. n** new-settings() behavior reads the controls. **n** motor-interface class defines the motor speed held as state.

### Transmitter and receiver classes

### transmitter

send-speed(adrs: integer, speed: integer) send-inertia(adrs: integer, val: integer) set-estop(adrs: integer)

#### receiver

current: command new: boolean

read-cmd() new-cmd() : boolean rcv-type(msg-type: command) rcv-speed(val: integer) rcv-inertia(val:integer)

© 2000 Morgan Kaufman

# Class descriptions

**I** transmitter class has one behavior for each type of message sent.

- **Pedicible 1 Felix** receiver function provides methods to:
	- **detect a new message;**
	- **determine its type;**
	- **r** read its parameters (estop has no parameters).

### Formatter class

#### formatter

current-train: integer current-speed[ntrains]: integer current-inertia[ntrains]: unsigned-integer current-estop[ntrains]: boolean

send-command() panel-active() : boolean operate()

© 2000 Morgan Kaufman

# Formatter class description

- **Formatter class holds state for each train,** setting for current train.
- **The operate() operation performs the** basic formatting task.

# Control input cases

- **Use a soft panel to show current panel** settings for each train.
- **Changing train number:** 
	- **I** must change soft panel settings to reflect current train's speed, etc.
- **Controlling throttle/inertia/estop:** 
	- read panel, check for changes, perform command.

© 2000 Morgan Kaufman

# Control input sequence diagram

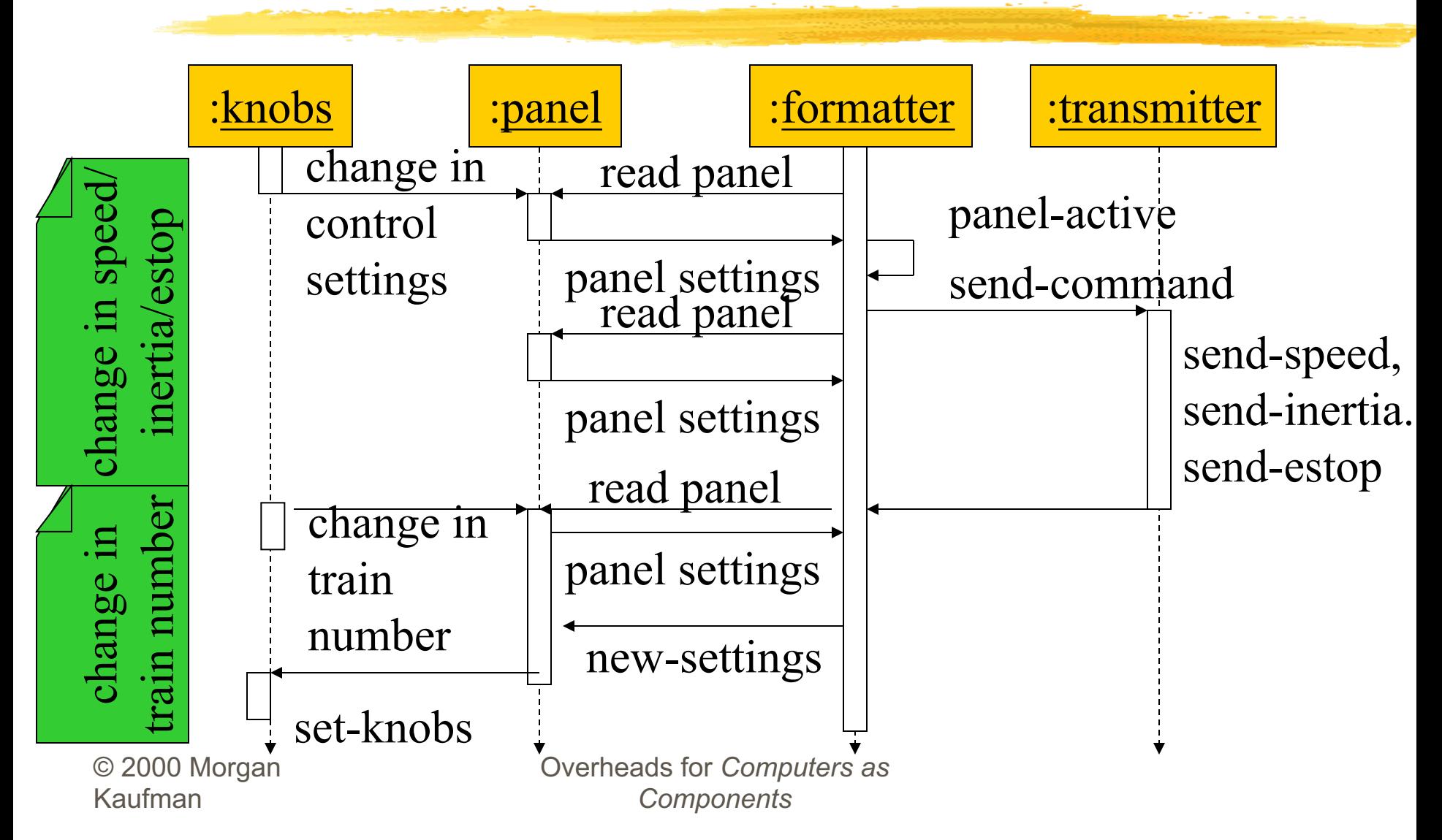

### Formatter operate behavior

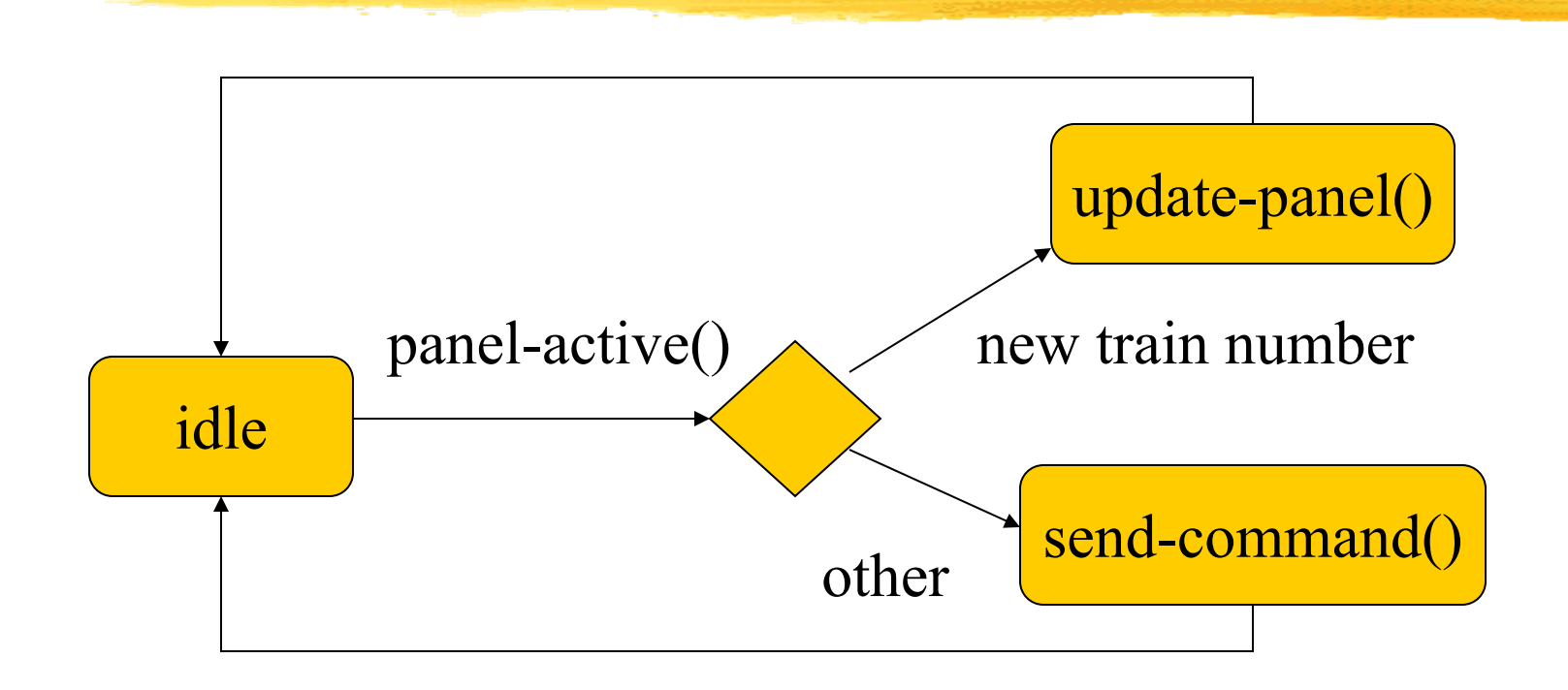

© 2000 Morgan Kaufman

### Panel-active behavior

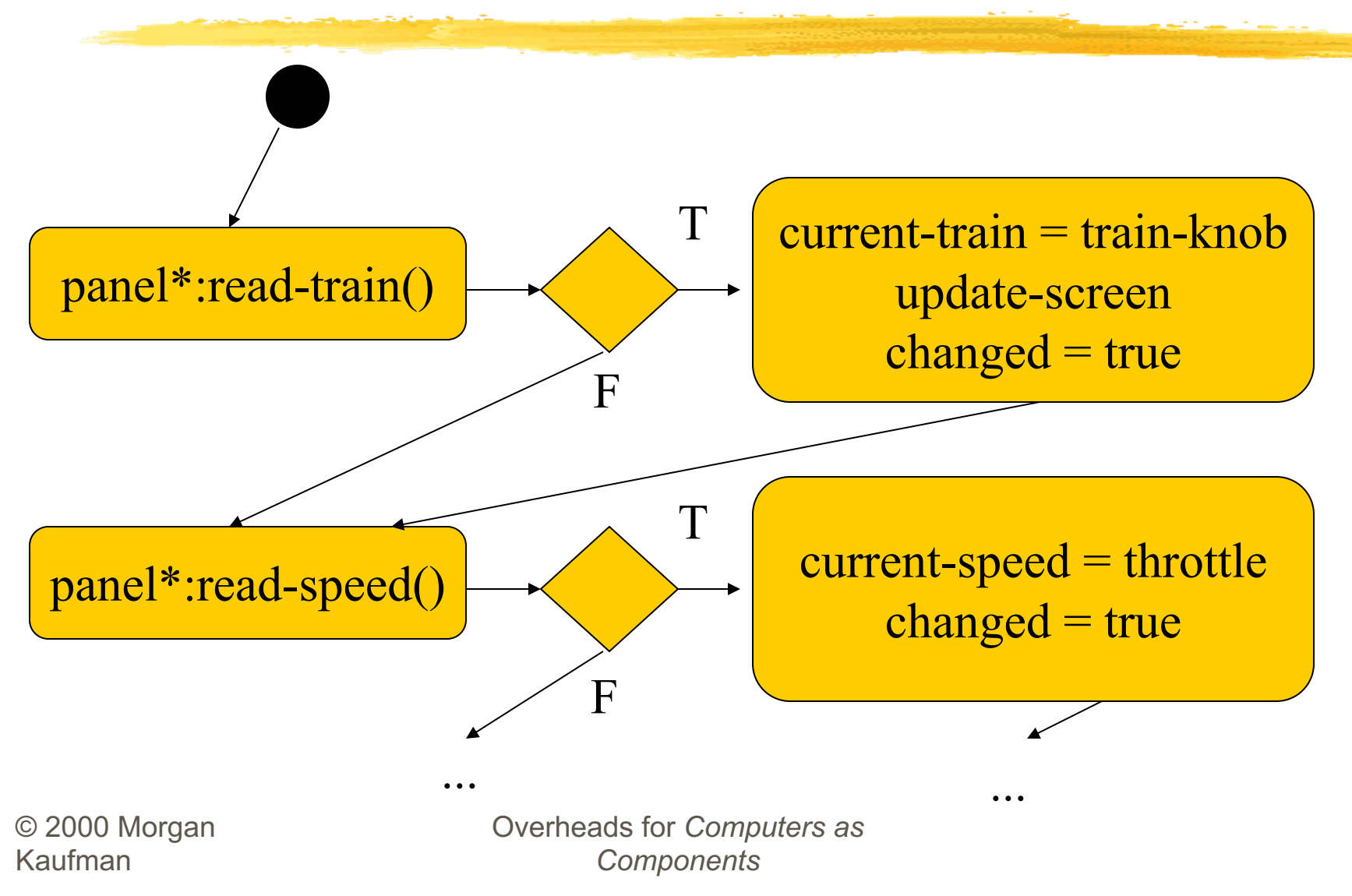

### Controller class

#### controller

current-train: integer current-speed[ntrains]: integer current-direction[ntrains]: boolean current-inertia[ntrains]: unsigned-integer

operate() issue-command()

© 2000 Morgan Kaufman

# Setting the speed

- **Don't want to change speed** instantaneously.
- **Controller should change speed gradually** by sending several commands.

### Sequence diagram for setspeed command

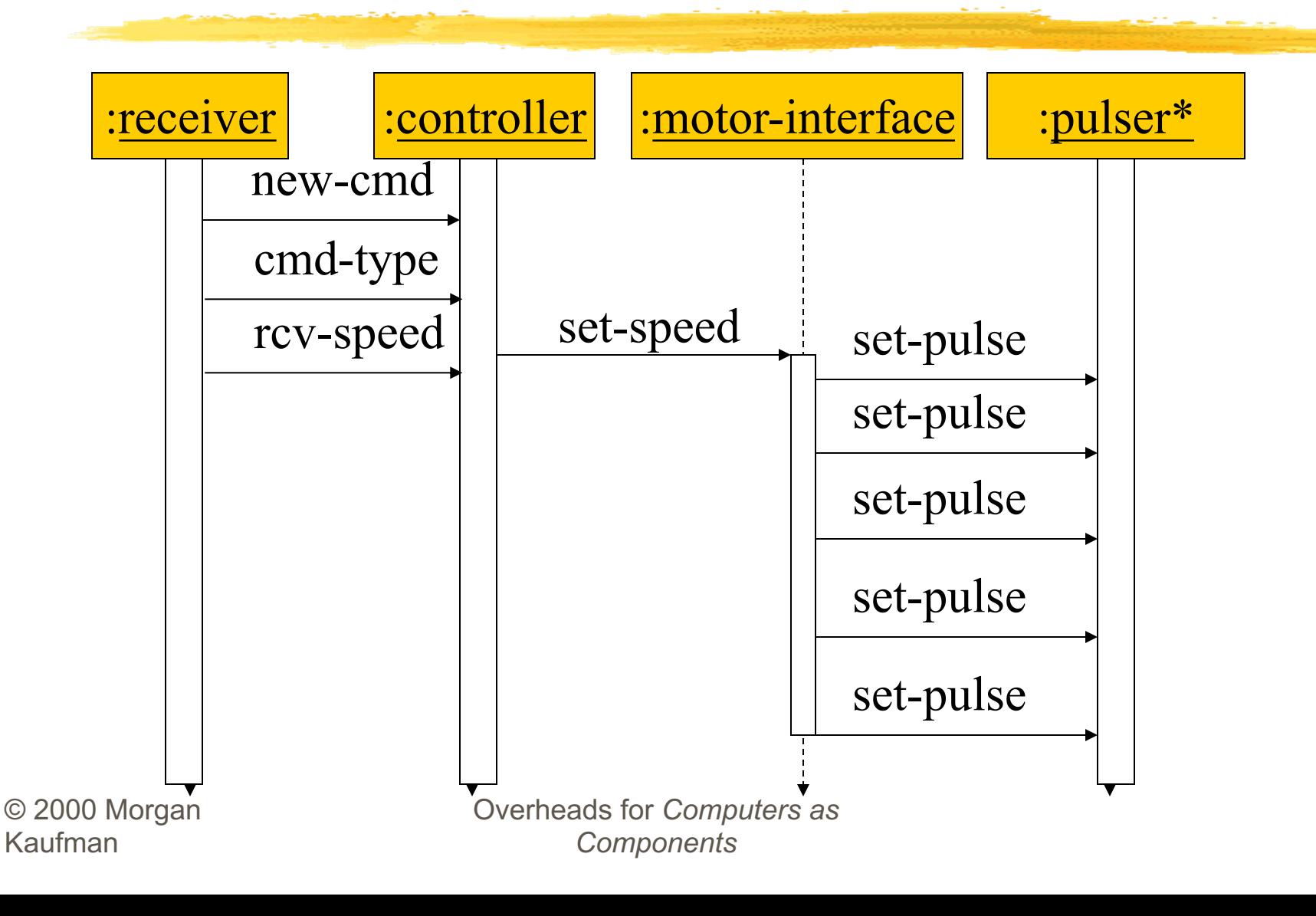

# Controller operate behavior

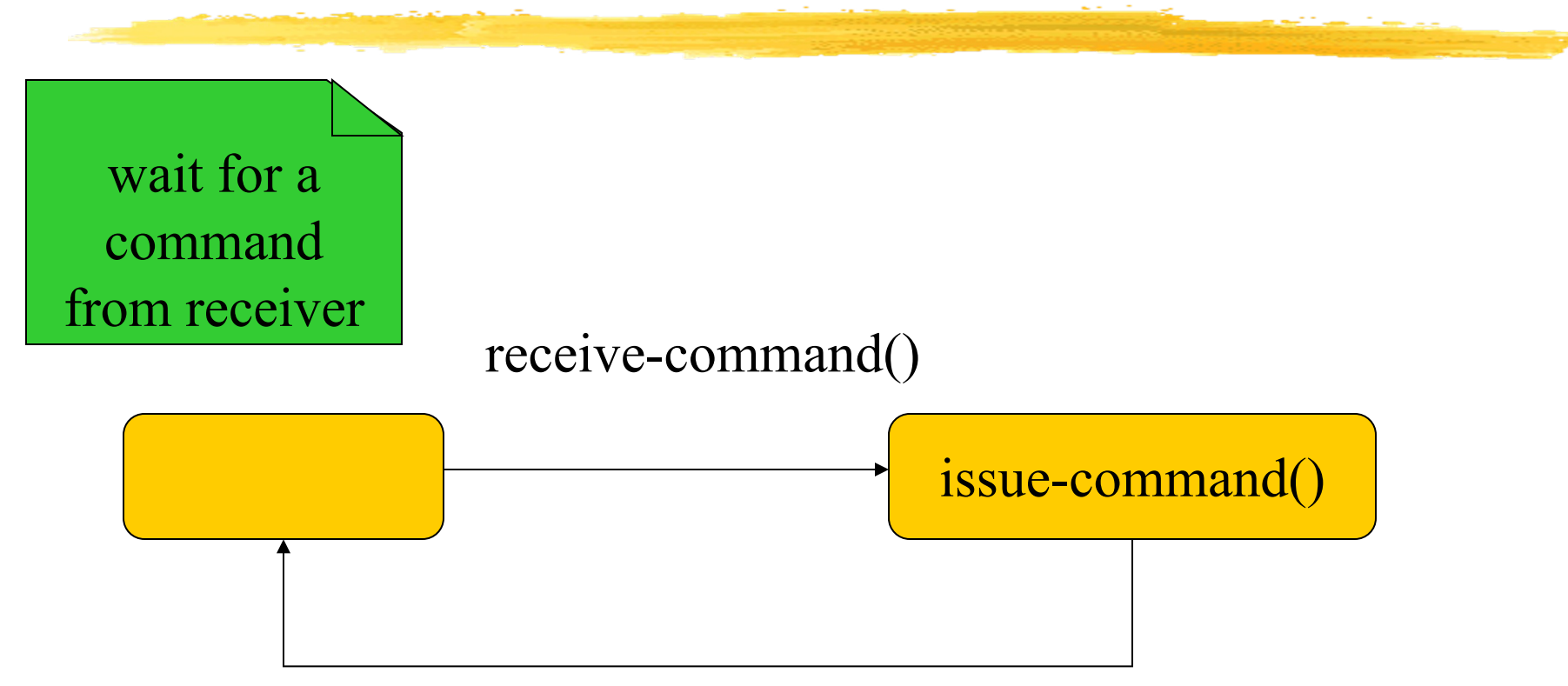

© 2000 Morgan Kaufman

### Refined command classes

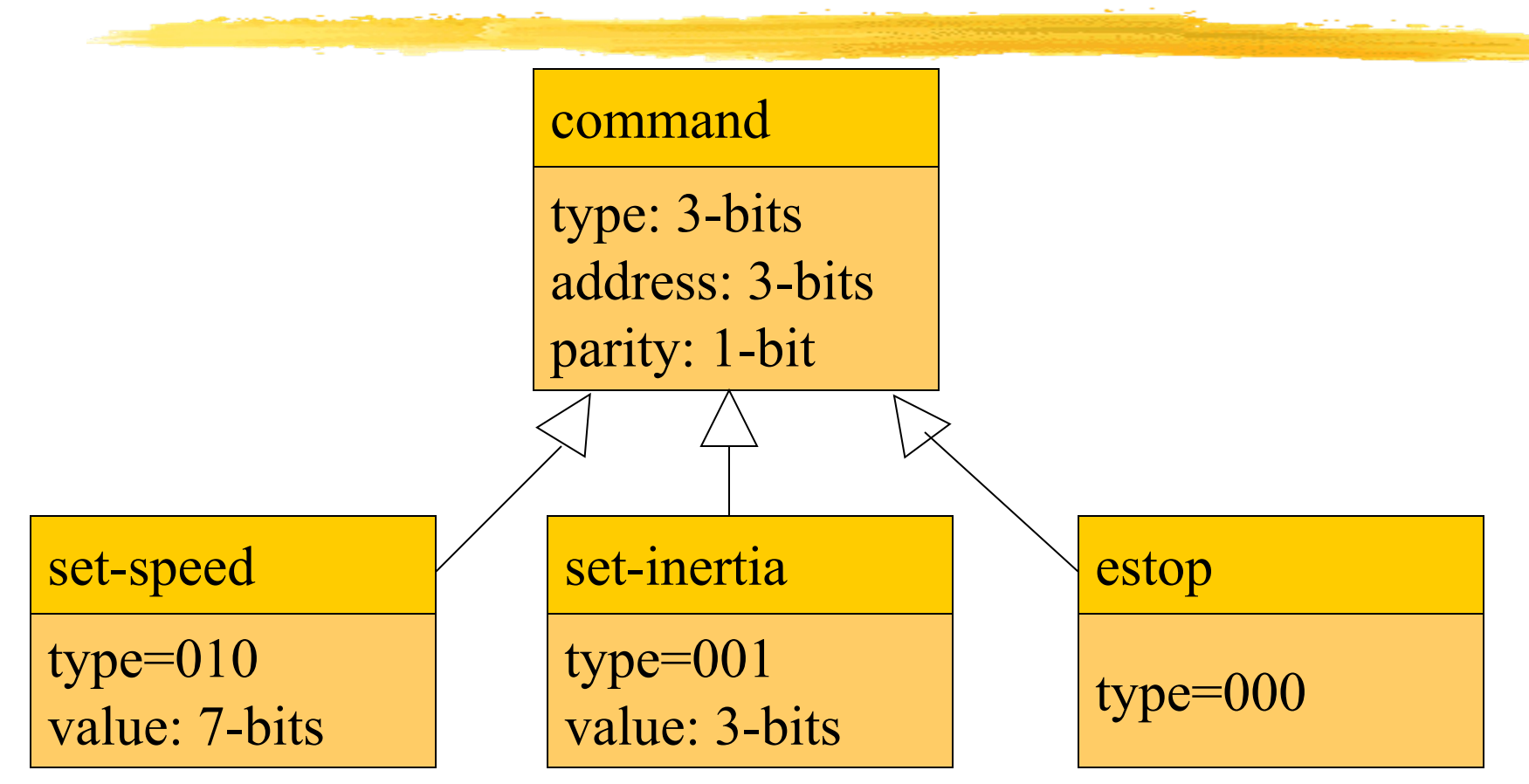

© 2000 Morgan Kaufman

### Summary

**Separate specification and programming.** 

- **Small mistakes are easier to fix in the spec.**
- Big mistakes in programming cost a lot of time.
- You can't completely separate specification and architecture.
	- **Nake a few tasteful assumptions.**